Discrete Structures (Discrete Mathematics)

Lecture-4

Introduction Propositional Logic

#### Presentation Outline

- Statement
- Propositional Logic and First Order Logic
- Formal Logic
- Quantifiers and Predicates

#### Text Books – A reminder

• Discrete Mathematics and its Applications 7<sup>th</sup> Ed. by Kenneth H. Rosen, McGraw Hill Publisher.

• Discrete Mathematics with Applications 4<sup>th</sup> Ed. by Susanna S., Thomson Learning, Inc.

# Logic

Logic is the study of the principles and methods that distinguishes between a valid and an invalid argument.

Logic deals with general reasoning laws, which you can trust.

## **Applications**

- Applied in proving **program correctness** and **verification**
- Databases (Relational Algebra and calculus)
- Artificial Intelligence
- Many more within Computer Science and Software **Engineering**

# Propositional Logic

- Proposition
	- A proposition is a declarative statement that is either TRUE or FALSE, but not both.
- Example 1
	- $2 + 2 = 4$ .
	- Lahore is the capital of Pakistan.
	- It is Sunday today.
	- Ali is student of this class.

#### • Example 2

- What time is it?
- $X + 1 = 2$ .
- Close the door.
- Read this carefully.

#### Propositional Logic

- Letter are used to denote propositional variables, to symbolically represent propositions.
	- Letters used for this purpose are p, q, r, s,........
	- A propositional can have one of two values: true (T) or false (F).
- Example
	- *p* **=** "Islamabad is the capital of Pakistan"
	- $q = 17$  is divisible by 3"

#### Propositional Variable

- Letter are used to denote propositional variables, to symbolically represent propositions.
	- Letters used for this purpose are p, q, r, s,........
	- A propositional can have one of two values: true (T) or false (F).
- Example
	- *p* **=** "Islamabad is the capital of Pakistan"
	- $q = 17$  is divisible by 3"

#### Propositional Logic

- The area of logic that deals with propositions is called the *Propositional Calculus* or *Propositional Logic.*
- *Compound Propositions* are constructed by combining one or more propositions using logical operators (connectives).
- Examples
	- "3 + 2 = 5" **and** "Lahore is a city in Pakistan"
	- "The grass is green" **or** " It is hot today"

## Compound Proposition

- *Compound Propositions* are constructed by combining one or more propositions using *logical operators* (connectives).
- Examples
	- "3 + 2 = 5" **and** "Lahore is a city in Pakistan"
	- "The grass is green" **or** " It is hot today"

### Symbols for Logical Operators

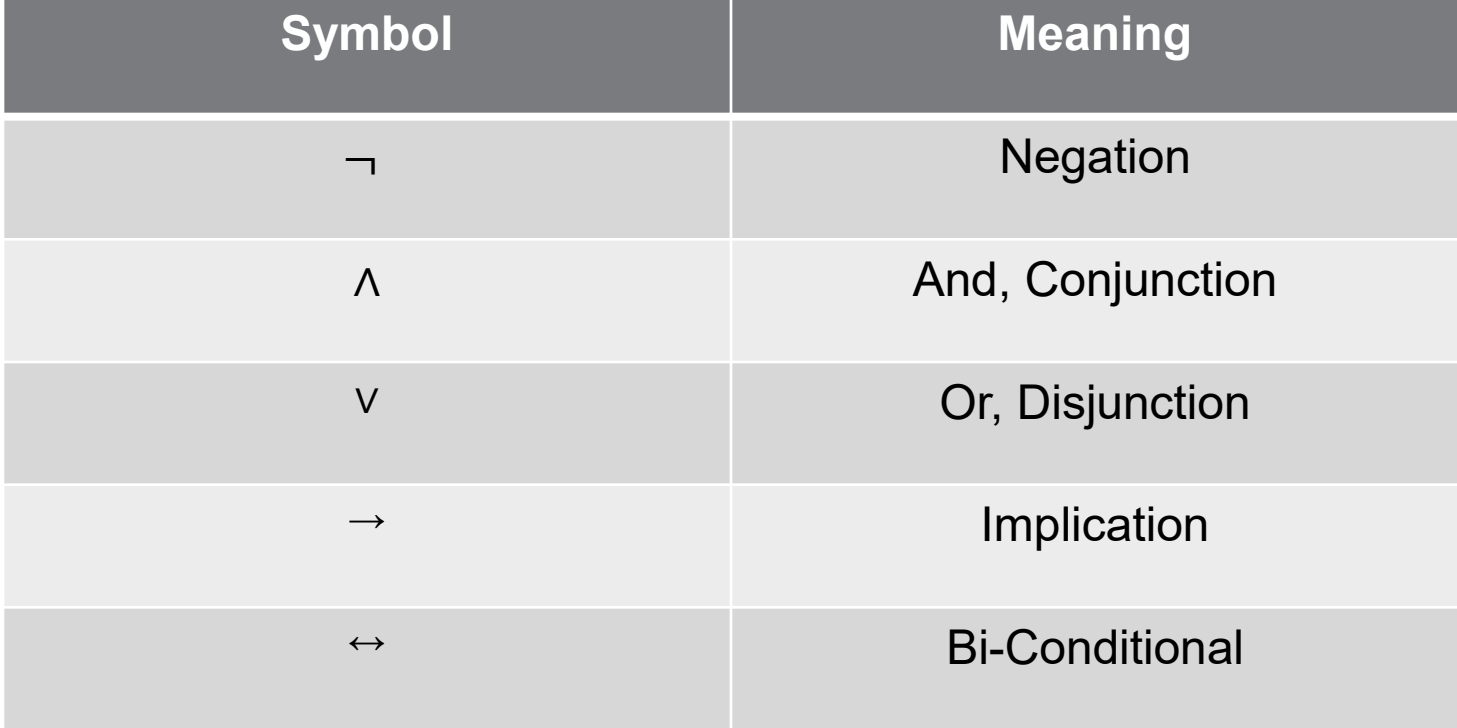

#### Logical Operators (Logical connectives)

- Negation
	- This just turns a false proposition to true and the opposite for a true proposition.
	- Symbol: ¬
	- Let *p* is a proposition. The statement
	- "It is not the case that p."

is another proposition, called the negation of p.

• The negation of *p* is written  $\neg p$  and read as "not p".

# Logical Operator - Negation

- Logical operators are defined by **truth tables** –tables which give the output of the operator in the right-most column.
- Here is the truth table for negation:

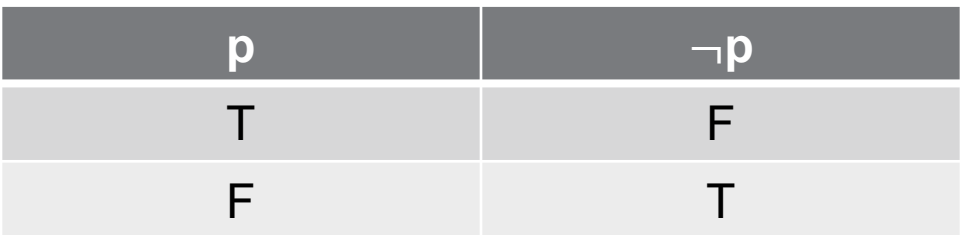

#### Logical Operator - Negation

• Example

Let  $p =$  "Today is Friday."

The negation of p is

- $\neg p$  = "It is not the case that today is Friday."
- $\neg p$  = "Today is not Friday."
- $\neg p$  = "It is not Friday today."
- What is negation of following proposition: "My PC runs Linux"

- Conjunction is a *binary* operator in that it operates on two propositions when creating compound proposition. On the other hand, negation is a *unary* operator.
- Conjunction corresponds to English "and."
- Symbol: ∧
- Let p and q be propositions. The conjunction of p and q, denoted by p ∧q, is the proposition "p and q". The conjunction p ∧qis true when both p and q are true. If one of these is false, than the compound statement is false as well.

• Truth Table

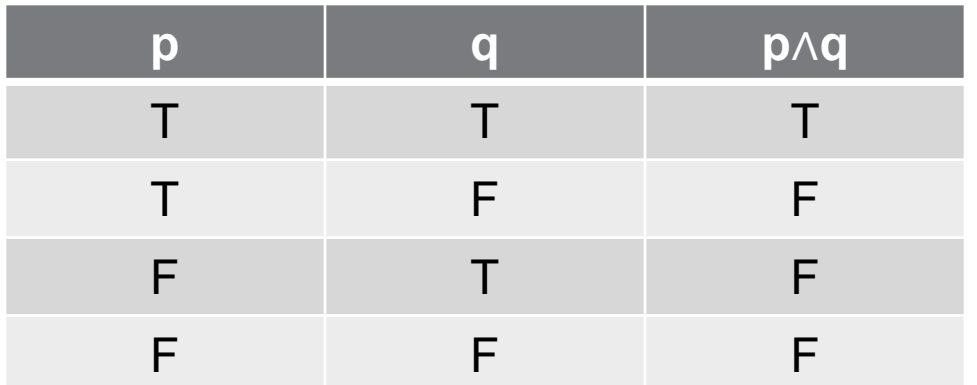

• Example

Let p = "Today is Friday." and  $q =$  "It is raining today."

p ∧q = "Today is Friday and it is raining today."

- Hamza's PC has more than 16 GB free hard disk space, and the processor in Hamza's PC runs faster than 1 GHz.
- It is cold but sunny.

# Logical Operator - Disjunction

- Disjunction is also a binary operator.
- Disjunction corresponds to English "or."
- Symbol:∨
- Let p and q be propositions. The disjunction of p and q, denoted by p∨q, is the proposition "p or q". The conjunction p∨q is false when both p and q are false and is true otherwise.

### Logical Operator - Disjunction

• Truth Table

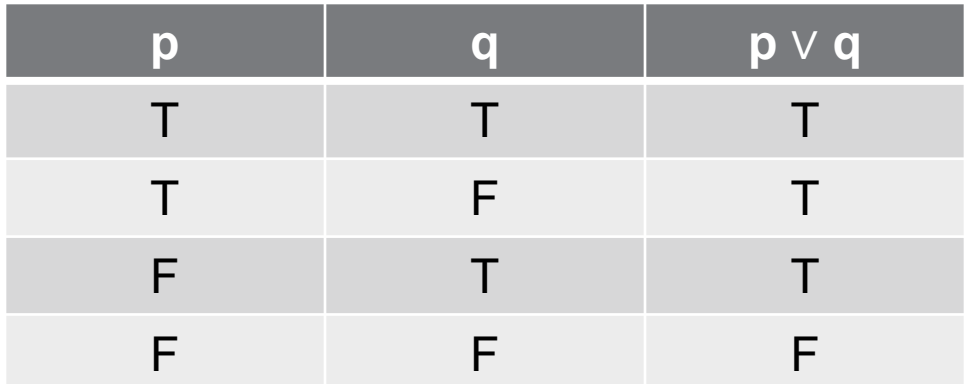

## Logical Operator - Disjunction

• Example

Let p = "Today is Friday." and  $q =$  "It is raining today."

p∨q = "Today is Friday or it is raining today."

#### **Example**

- Let  $p =$  "it is hot",  $q =$  "it is sunny"
	- It is hot and sunny p ∧ q
	- It is not hot but sunny → p  $\land$  q
	- It is neither hot nor sunny ¬p  $\land \neg q$

# Logical Operator – Exclusive Or

- Symbol: ⊕
- Let p and q be propositions. The exclusive or of p and q, denoted by  $p \oplus q$ , is the proposition that is true when exactly one of p and q is true and is false, and false otherwise.
- Truth Table

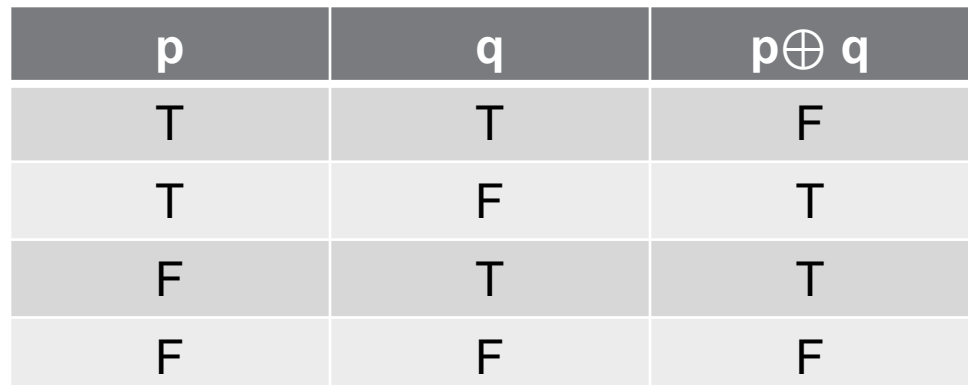

## Logical Operator – Exclusive Or

• Example

Let  $p =$  "Students who have taken calculus can take this class."

and q = "Students who have taken computer science can take this class."

p ∨ q = "Students who have taken calculus or computer science can take this class."

> $p \oplus q$  = "Students who have taken calculus or computer science, but not both, can enroll in this class."

#### Exclusive or Versus Inclusive or (Disjunction)

• Coffee or tea comes with dinner.

Exclusive or

- A password must have at least three digits or be at least five characters long. Inclusive or
- Lunch includes soup or salad. Exclusive or
- Experience with C++ or Java is required. Inclusive or

- $p \rightarrow q$  corresponds to English "if p then  $q$ ," or "p implies *q*."
- Symbol: →

• Examples

• The implication  $p \rightarrow q$  is the proposition that is false when p is true and q is false, and true otherwise.

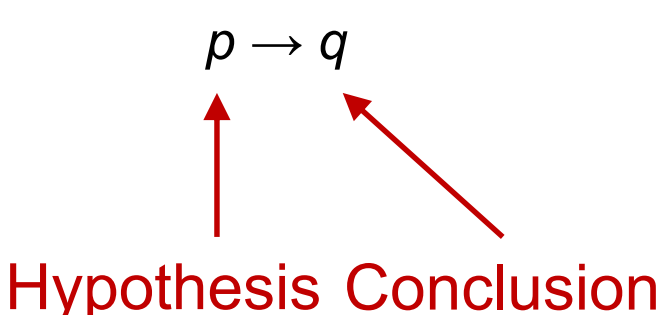

- If it is raining then it is cloudy.
- If you get 100% on the final, then you will get an A.
- If *p* then 2+2 = 4.

• Truth Table

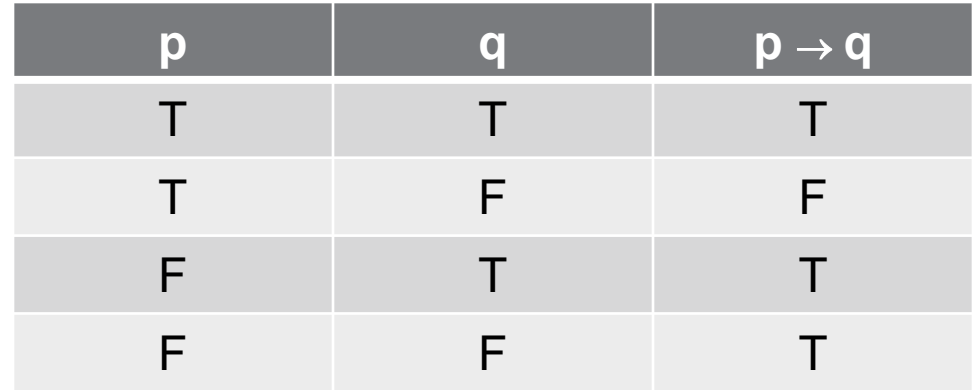

- Alternate ways of stating an implication
	- *p* implies *q*
	- If *p*, *q*
	- *p* only if *q*
	- *p* is sufficient for *q*
	- *q* if *p*
	- *q* whenever *p*
	- *q* is necessary for *p*

# Implication - Example

p: you get 100% on the final q: you will get an A

• **p implies that q.**

you get 100% on the final implies that you will get an A.

• **If p, then q.**

If you get 100% on the final, then that you will get an A.

• **If p, q.**

If you get 100% on the final, that you will get an A.

• **p is sufficient for q.**

Get 100% on the final is sufficient for getting an A.

• **q if p.**

you will get an A if you get 100% on the final.

 $\cdot$  **q** unless  $\rightarrow$  **p**.

you will get an A unless you don't get 100% on final.

• Converse

The proposition  $q \rightarrow p$  is **converse** of  $p \rightarrow q$ .

- Contrapositive The **contrapositive** of  $p \rightarrow q$  is the proposition  $\neg q \rightarrow \neg p$ .
- Inverse

The proposition  $\neg p \rightarrow \neg q$  is called the **inverse** of  $p \rightarrow q$ .

• Example

"The home team wins whenever it is raining?" Because "*q* whenever  $p$ ", so  $p \rightarrow q$ , the original statement can be rewritten as "If it is raining, then the home team wins."

• Contrapositive

"If the home team does not win, then it is not raining."

• Converse

"If the home team wins, then it is raining."

• Inverse

"If it is not raining, then the home team does not win."

- $p \leftrightarrow q$  corresponds to English "p if and only if q."
- Symbol:  $\leftrightarrow$
- The bi-conditional statement  $p \leftrightarrow q$  is true when p and q have the same truth values, and is false otherwise.
- Bi-conditional statements are also called *bi-implications*.
- Alternatively, it means "(if p then q) and (if q then p)"
- Example
	- "You can take the flight if and only if you buy a ticket."

• Truth Table

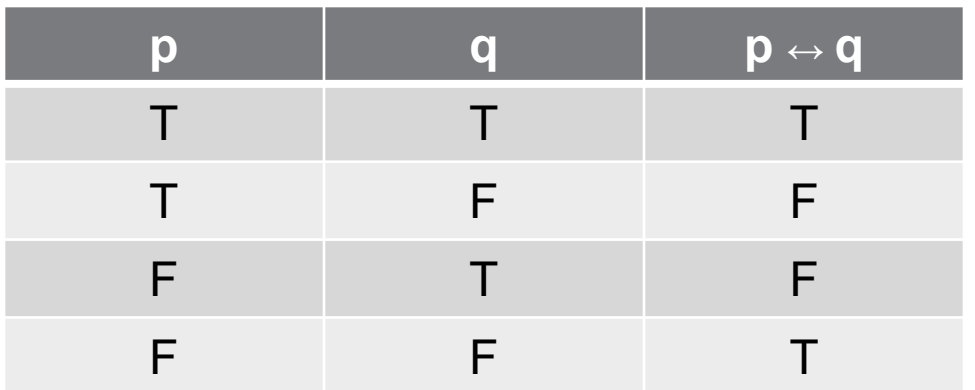

- p: You can take flight
- q: You buy a ticket

 $p \leftrightarrow q$ 

#### **You can take flight if and only if you buy a ticket**

What is the truth value when:

- you buy a ticket and you can take the flight ??
- $T \leftrightarrow T = T$
- you don't buy a ticket and you can't take the flight ??
- $F \leftrightarrow F \equiv T$
- you buy a ticket but you can't take the flight ??
- $T \leftrightarrow F \equiv F$
- you can't buy a ticket but can take the flight ??
- $F \leftrightarrow T \equiv F$

- Other English equivalents:
	- "p if and only if q"
	- "p is equivalent to q"
	- "p is necessary and sufficient for q"
	- "p iff q"
	- "If p then q, and conversely"

#### Bi-conditional -Example

- *p:* "You can take the flight"
- *q:* "You buy a ticket"

 $p \leftrightarrow q$ :

You can take the flight if and only if you buy a ticket

You can take the flight iff you buy a ticket

The fact that you can take the flight is necessary and sufficient for buying a ticket

# Logical Operators Summary

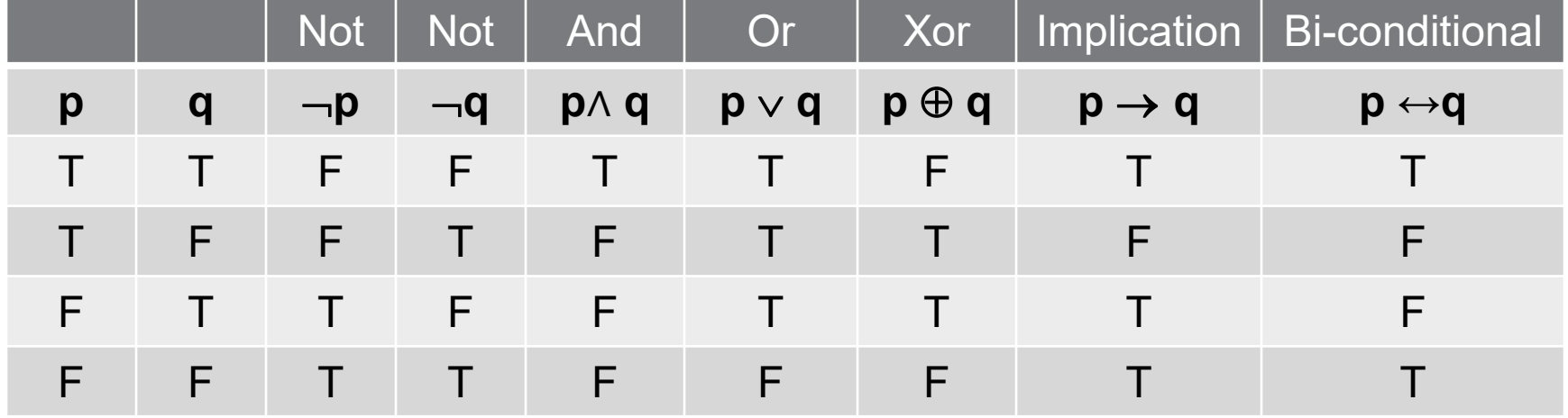

#### Truth Table of Compound Propositions

- Construction of a truth table:
- Rows
	- Need a row for every possible combination of values for the every propositions.
- Columns
	- Need a column for the compound proposition (usually at far right)
	- Need a column for the truth value of each expression that occurs in the compound proposition as it is built up.
	- This includes the atomic propositions

#### Truth Table of Compound Propositions

• *(p* ∨¬*q)* → *(p* ∧ *q)*

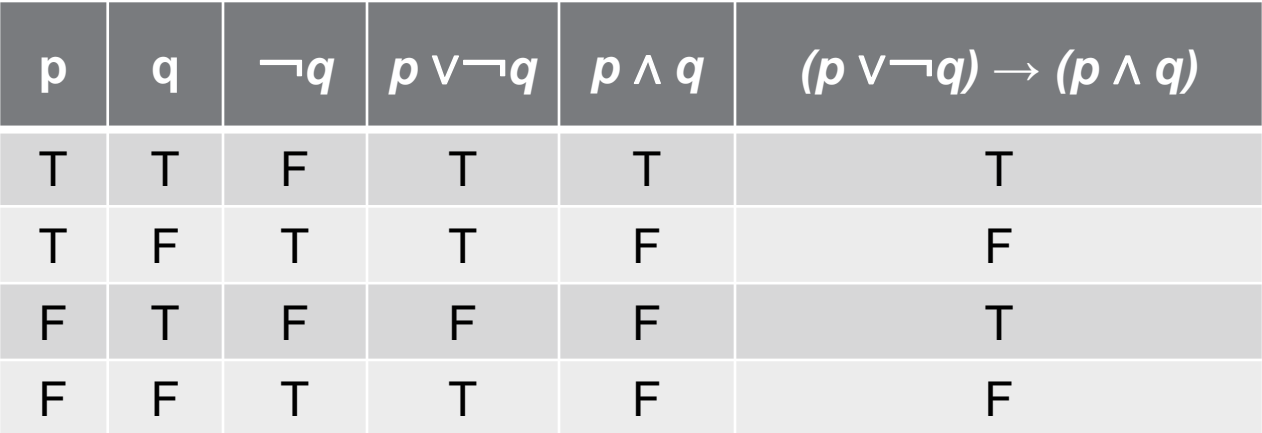

#### Truth Table of Compound Propositions

#### $\cdot p \rightarrow (\neg q \wedge r)$

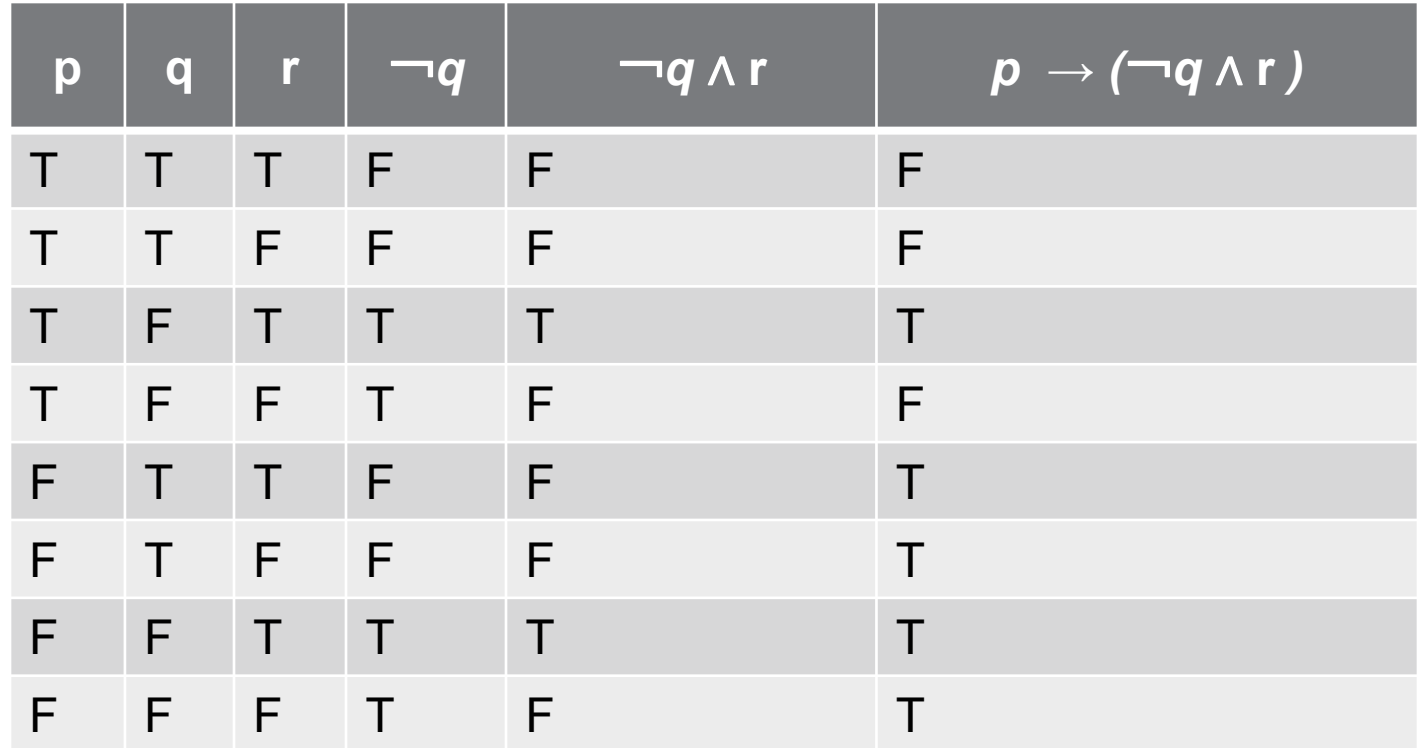

#### Precedence of Logical Operators

• Just as in algebra, operators have precedence

 $4+3*2 = 4+(3*2)$ , not  $(4+3)*2$ 

• Example This means that  $p \vee q \wedge \neg r \rightarrow s \leftrightarrow t$ yields:  $(p \vee (q \wedge (\neg r)) \rightarrow s) \leftrightarrow (t)$ 

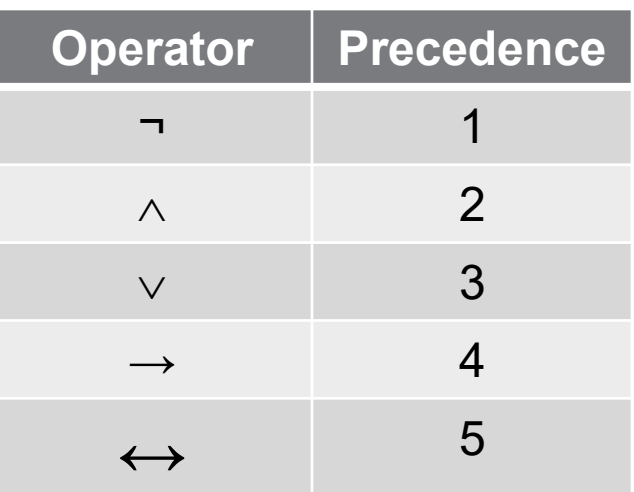

#### Truth Tables

- Construct the truth table of following compound propositions
	- $p \rightarrow \neg p$
	- *p* ⊕ *p*
	- $(q \rightarrow \neg p) \leftrightarrow (p \leftrightarrow q)$

# Chapter Reading

• *Chapter 1*, Kenneth H. Rosen, Discrete Mathematics and Its Applications

#### Chapter Supplementary Exercise ( For Practice)

• Question # 1, 2, 3, 4, 8, 9, 13, 24, 27, 28, 31, 32